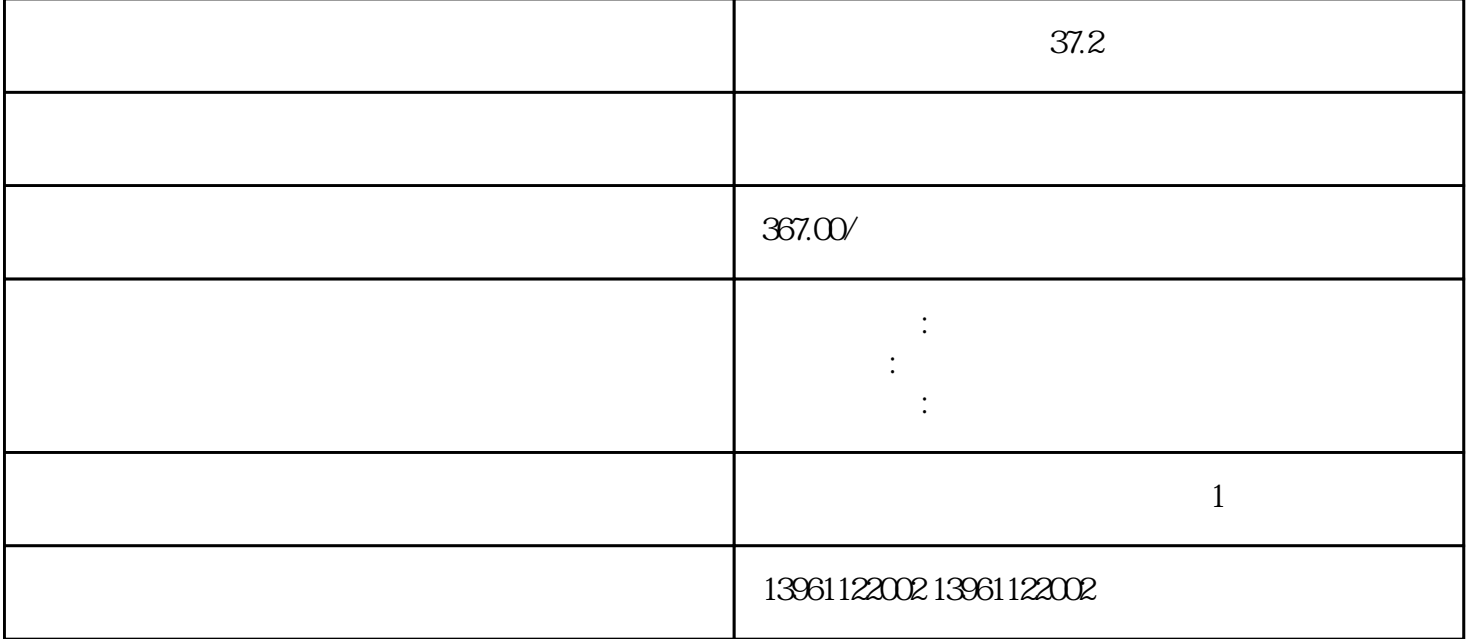

 $37.2$ 

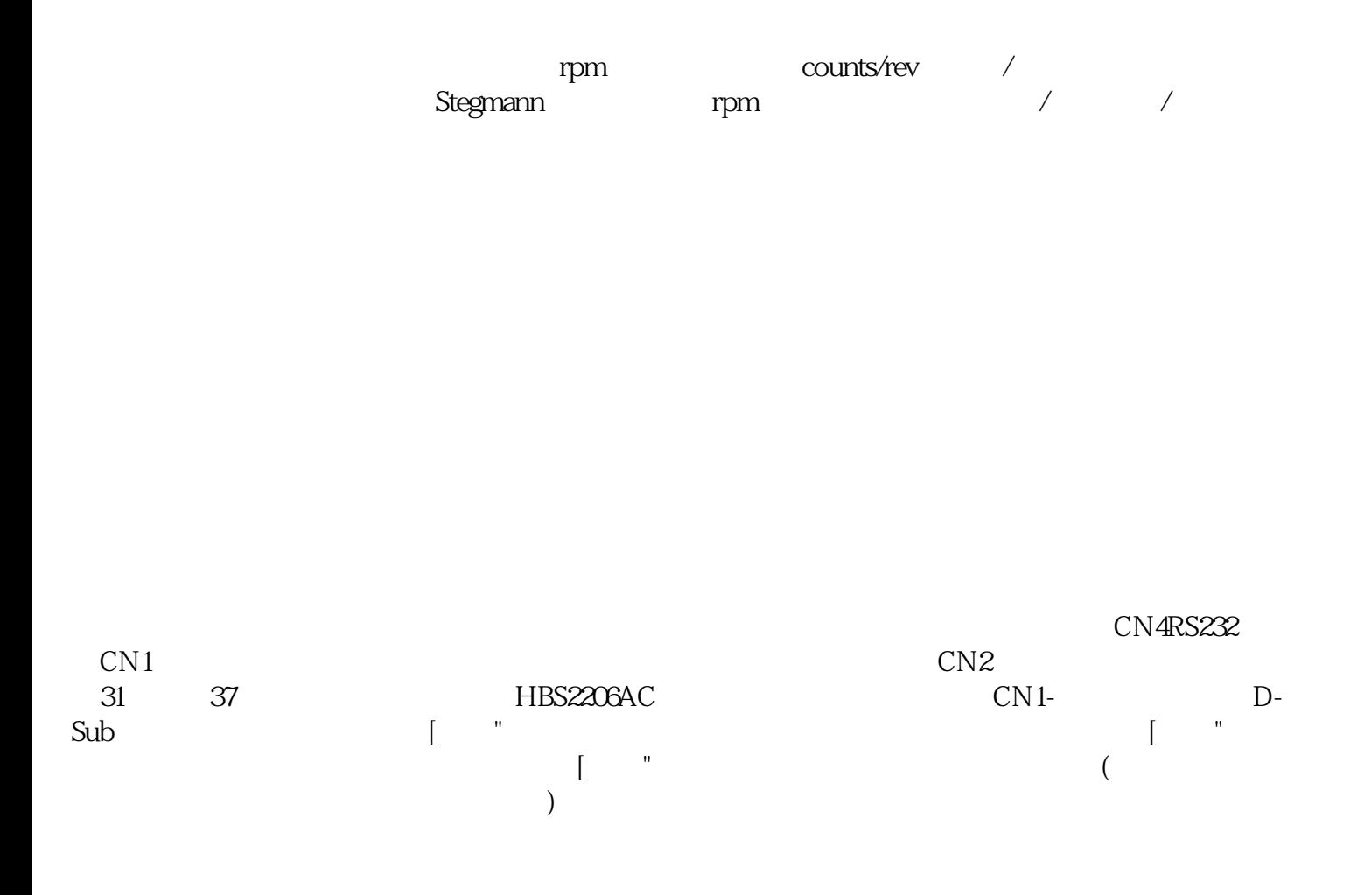

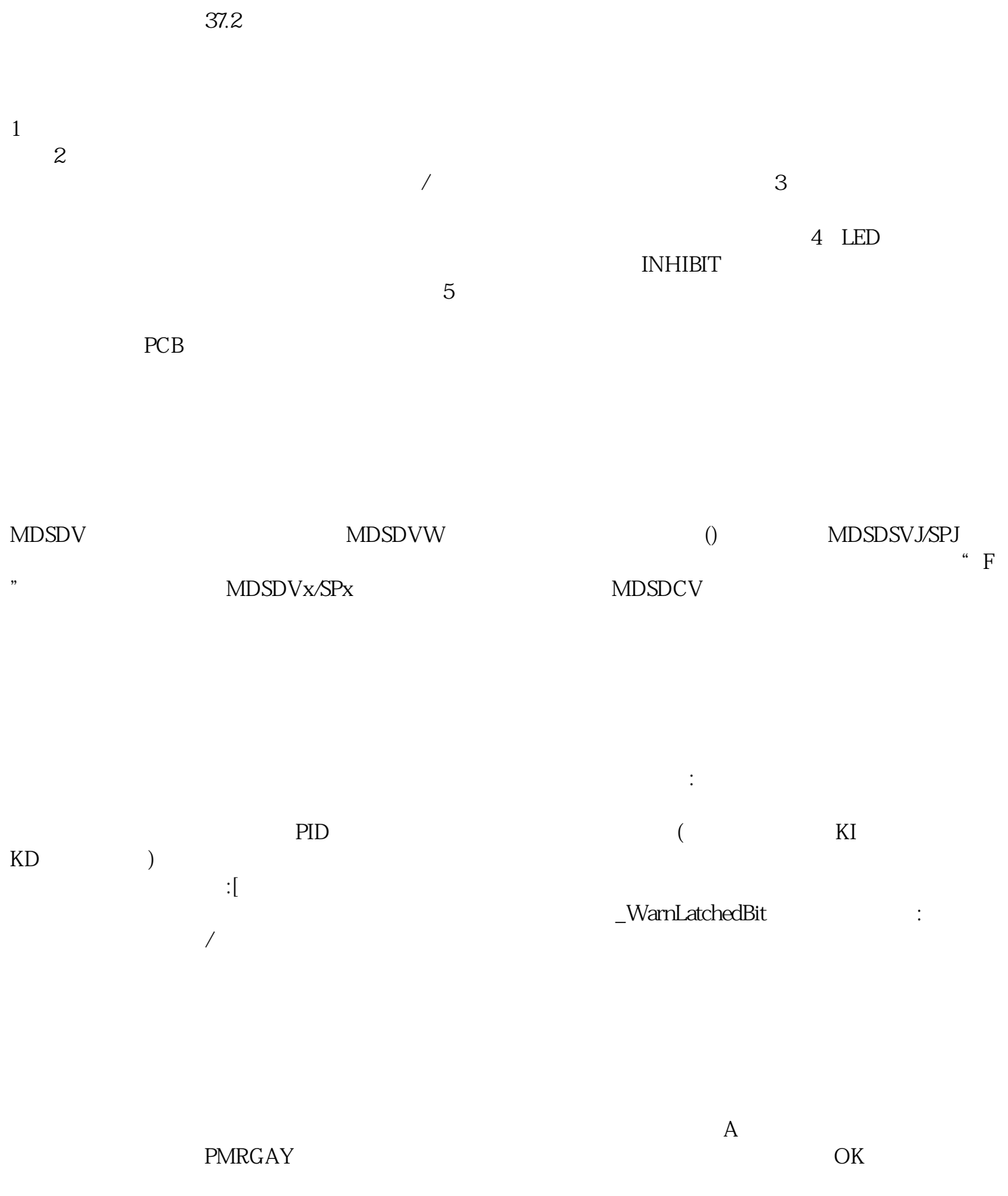

要+。

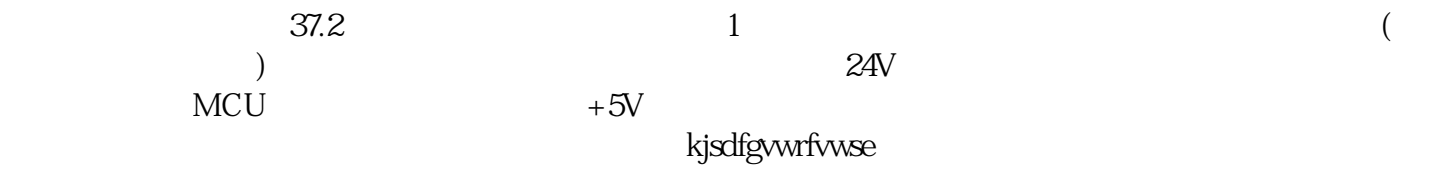